# Didaktische Überlegungen zu den Aufgabenstellungen

Die Kapitel und Aufgabenstellungen in diesem Heft haben einen starken Bezug zu medizinischen und medizintechnischen Themen. Die folgenden Überlegungen und Feststellungen sollen verdeutlichen, warum dies so ist.

#### Zweckorientierung durch kontextbezogene Aufgaben

Durch kontextbezogene Aufgaben kann Schülern die Sinnhaftigkeit der Informatik eindrucksvoll vermittelt werden. Die Denkweisen, Strategien und Werkzeuge der Informatik werden zur Lösung von Problemen genutzt, die in anderen (Lebens-)Bereichen auftreten. "Informatik für einen bestimmten Zweck" und nicht "Informatik an sich" ist die Botschaft, die durch kontextbezogene Aufgaben vermittelt werden soll. Die Schüler lösen keine informatischen Probleme um ihrer selbst willen, sondern betreiben Informatik, um Probleme zu lösen, die in anderen Bereichen entstanden sind. Der Zweck steht hier also im Vordergrund.

Ein medizinischer oder sozialer Kontext kann helfen, auch andere Zielgruppen für das Fach zu motivieren. Viele Schüler fühlen sich hier deshalb angesprochen und für eine Lösungssuche motiviert, weil der helfende Aspekt dominiert. Die Erfahrung zeigt, dass gerade auch Mädchen durch den medizinischen Kontext angesprochen werden. Dennoch erhebt das Heft natürlich nicht den Anspruch, in allen Einzelheiten medizinisch korrekt zu sein. Ebenso geben die Beispiele nicht reale Umsetzungen der Medizininformatik wieder. nischer oder sozialer Kontext kann helfen, auch andere Zielgruppen für das ler fühlen sich hier deshab angesprochen und für eine Lösungssuche motivited omenier. Die Erfahrung zeigt, dass gerade auch Mädchen durch den meer<br>

#### Der medizinische Kontext hat eine soziale Komponente

In diesem Heft steht der Gedanke "Informatik hilft!" daher auch im Vordergrund. Das Ziel, mit den Möglichkeiten der Informatik Menschen zu helfen, findet sich in den meisten Aufgabenstellungen dieses Heftes wieder.

Obwohl nicht explizit genannt, gibt es zu jeder Aufgabe Anknüpfungspunkte für eine Vertiefung in die jeweilige Thematik. Die Beschäftigung mit dem Kontext muss sich also nicht auf die Aufgabenstellung beschränken. Jedes Thema kann zu einem Projekt ausgeweitet werden und mittels Recherchen, Interviews oder Exkursionen lässt sich der Anwendungsbezug vertiefen. Dies ist ausdrücklich erwünscht und die vorgeschlagenen Bereiche können Schüler der Jahrgangsstufen 7 bis 10 der Erfahrung nach sehr motivieren.

## Zur Produktorientierung und Divergenz der Lösungen

Neben der sozialen Komponente und dem Bezug zur Medizin gibt es einen weiteren wichtigen Aspekt, der die Aufgabenstellungen dieses Heftes kennzeichnet.

Informatik-Lerngruppen sind in der Regel sehr heterogen, u. a. bedingt durch außerschulische Erfahrungen in diesem Lernbereich. Ähnlich den Fächern Musik und Sport, bei denen die Schüler durch das Beherrschen eines Instruments oder durch außerschulisches Training in einem Sportverein ganz unterschiedliche und zum Teil erhebliche Erfahrungen mitbringen, verhält es sich auch in der Informatik. Dazu kommt, dass gerade im Bereich der Algorithmik analytisches Denken gefragt ist, das den Schülern unterschiedlich schwerfällt. Dies verlangt ein besonderes Maß an Differenzierung – auch bei den Aufgaben –, um allen Schülern gerecht zu werden.

Die Differenzierung soll nun aber nicht erreicht werden, indem der Lehrer die Aufgabenstellungen differenziert vergibt. Vielmehr wurde bei den meisten Aufgaben in diesem Heft Wert darauf gelegt, die Aufgabenstellung so offen zu halten, dass verschiedene Lösungsansätze möglich sind.

Die Schüler selbst sollen die Lösung eines gegebenen Problems individuell so gestalten können, dass sich automatisch unterschiedlich komplexe Lösungen ergeben. Denn nicht die Lösung an sich steht im Vordergrund, sondern das entstandene funktionsfähige Produkt, welches theoretisch im medizinischen Bereich eingesetzt werden könnte. Deshalb ist eine komplexe Lösung auch nicht unbedingt besser oder

**[zur Vollversion](https://www.netzwerk-lernen.de/Picoboard-und-reale-Sensoren-Anwendungsbeispiele-Informatik)**

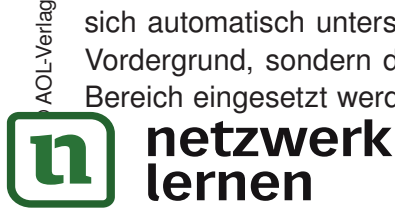

## Telefon für Gehörlose

Gehörlose haben beispielsweise die Möglichkeit, über ein Bildtelefon in Gebärdensprache zu kommunizieren. Aber wie erkennen sie, dass es einen Anruf gibt?

1 Neben dem Telefon eines Gehörlosen liegt das Picoboard. Sobald das Telefon klingelt und ein Geräusch erzeugt, das lauter ist als die normalen Geräusche in der Wohnung, soll er auf seinem Computer (auf der Bühne) einen optischen Hinweis erhalten. Überlegt euch eine auffallende optische Umsetzung mit Scratch. Zum Beispiel könnte das Piktogramm eines Telefons wackeln und blinken, wenn ein lautes Geräusch registriert wird.

#### Nützlicher Befehl

Wert von Sensor Klang | Liefert den Wert des Geräuschsensors.

# Empfindlichkeitseinstellung eines Hörgeräts

Bekommen Patienten ein Hörgerät verschrieben, muss der Hörgeräteakustiker eine Reihe von Einstellungen vornehmen. Beispielsweise kann er einstellen, um wie viel die Lautstärke verstärkt werden soll.

1 Je nach Lautstärke liefert der Geräuschsensor des Picoboards einen Wert zwischen 0 und 100. Mithilfe eines Reglers an einer Variablen soll nun die Empfindlichkeit eingestellt und die Lautstärke zwischen 1- und 3-fach vervielfacht werden können.

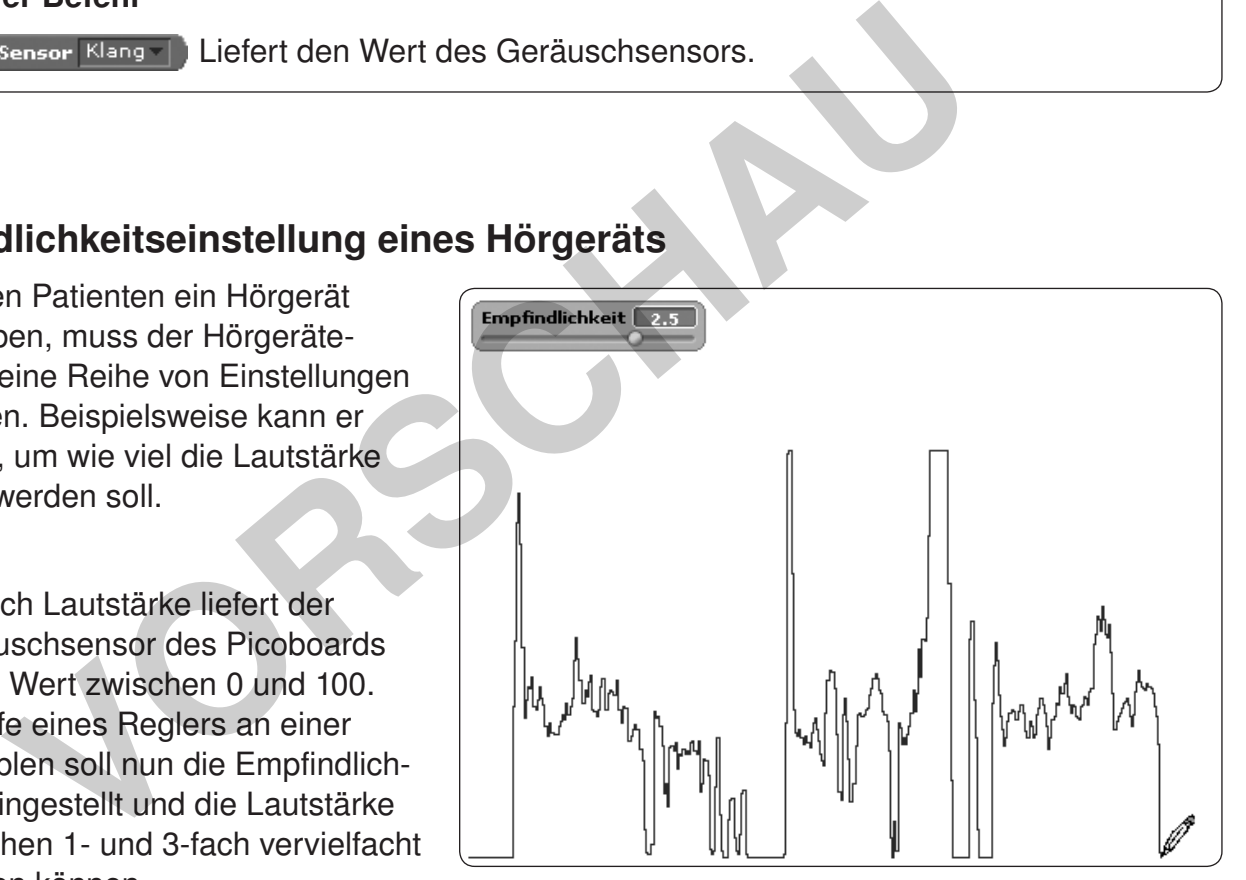

**[zur Vollversion](https://www.netzwerk-lernen.de/Picoboard-und-reale-Sensoren-Anwendungsbeispiele-Informatik)**

2 Um die Werte des Geräuschsensors besser überprüfen zu können, sollen sie ständig grafisch aufgezeichnet werden (siehe Abbildung).

3 Zusatzaufgabe: Versucht die Empfindlichkeit mit dem Regler am Picoboard zu regeln. Beachtet aber auch dabei den Faktor 1 bis 3.

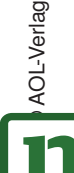

## Nützlicher Befehl

Wert von Sensor Klang | Liefert den Wert des Geräuschsensors.

#### Picoboard und reale Sensoren Sicher leben in den eigenen vier Wänden

Damit ältere und auch kranke Menschen länger selbstständig, komfortabel und sicher in ihrem eigenen Zuhause wohnen bleiben können, haben Forscher Wohnungen von Senioren mit Sensoren ausgestattet.

Stellen wir uns folgendes Szenario vor: Eine ältere Dame hat vergessen, den Herd auszuschalten, und geht zu Bett. Dies könnte zu einem Brand führen. Befindet sich in der Wohnung aber beispielsweise ein Sensorboard, an das ein Drucksensor im Bett, ein Lichtsensor und der Schalter am Herd angeschlossen sind, könnte man so für eine höhere Sicherheit sorgen: Der Schalter am Herd liefert das Signal, dass der Herd an ist. Gleichzeitig meldet der Lichtsensor, dass das Licht im Haus ausgeschaltet wurde bzw. es draußen dunkel ist. Der Drucksensor im Bett meldet schließlich Druckveränderungen. Im genannten Fall könnten ein optisches und ein akustisches Alarmsignal die Dame wecken und an den Herd erinnern.

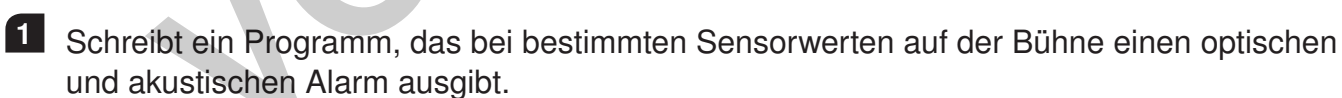

2 Denk euch weitere Szenarien aus, wie eine Wohnung mithilfe von Sensoren sicherer gemacht werden kann.

Mögliche Ideen zum Weiterdenken:

- ► Ein Lichtsensor registriert, wenn der Kühlschrank offen ist.
- ► Ein Lichtsensor schaltet den Wecker ein, wenn es draußen hell wird.
- ► Ein Lichtsensor meldet, wenn nachts noch das Licht im Haus brennt.
- ► Eine Lichtschranke registriert mithilfe eines Lichtsensors Bewegungen in den Zimmern.
- ► Mithilfe eines Drucksensors wird eine Alarmanlage betrieben.
- ► Mithilfe eines Drucksensors wird geprüft, ob ein Zimmer betreten und/oder wieder verlassen wurde.

► Ein Geräuschsensor registriert Glasbruch, z. B. bei einem Einem Einem Einem Einem Einem Einem Einem Einem Einem Einem Einem Einem Einem Einem Einem Einem Einem Einem Einem Einem Einem Einem Einem Einem Einem Einem Einem

lernen

© AOL-Verlag

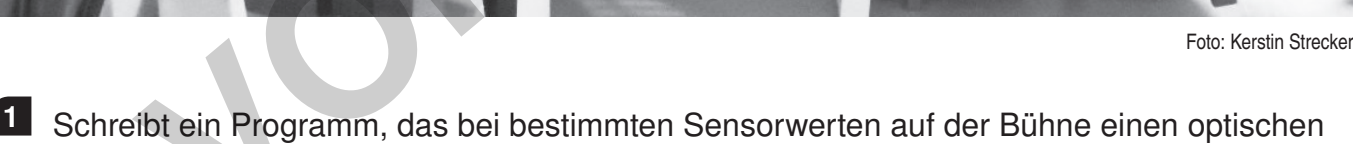

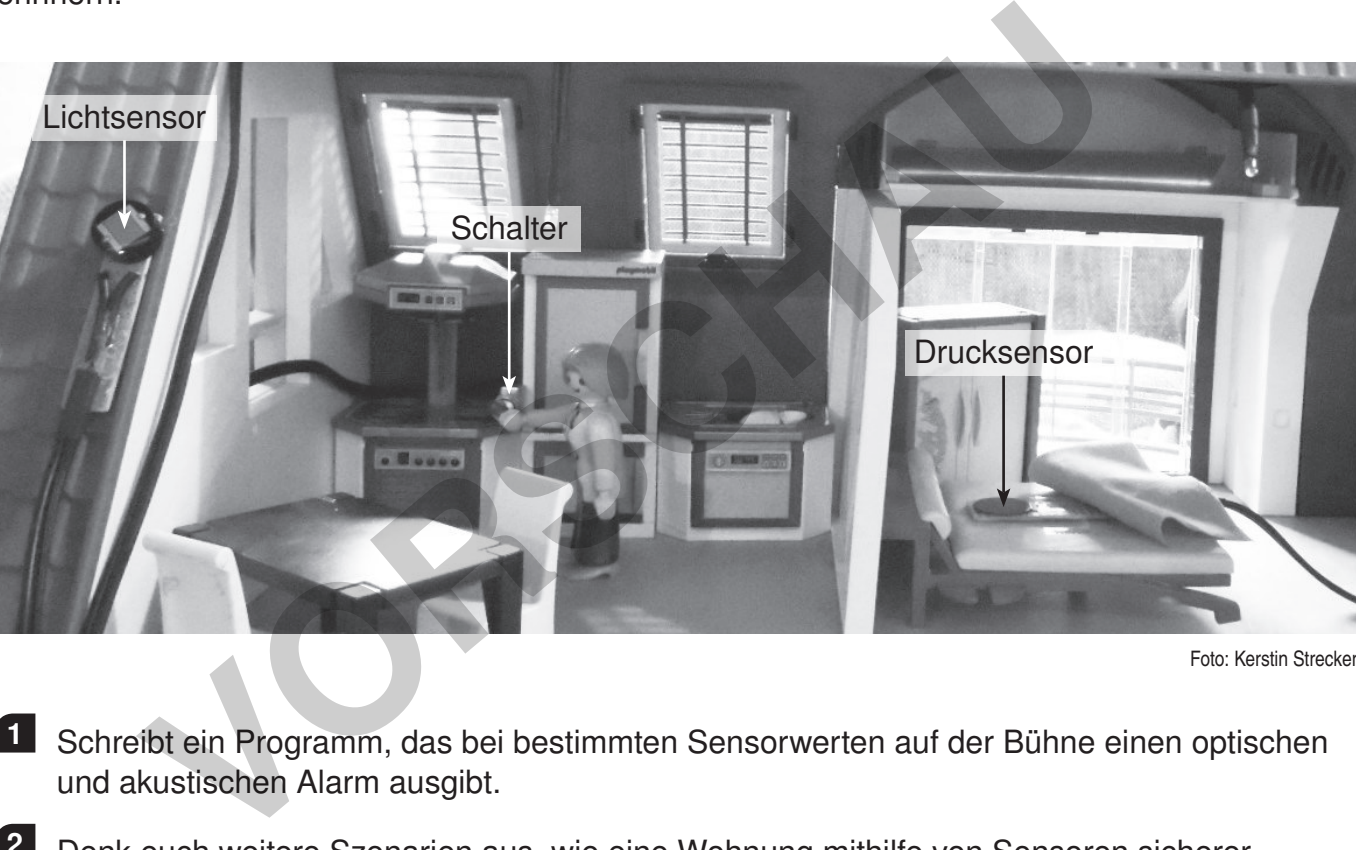

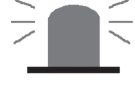

**[zur Vollversion](https://www.netzwerk-lernen.de/Picoboard-und-reale-Sensoren-Anwendungsbeispiele-Informatik)**

An Übungspuppen zur Reanimation (Wiederbelebung) können Sensoren angebracht werden. Damit kann z. B. die Drucktiefe bei einer Herzdruckmassage überprüft werden. Außerdem kann die Frequenz, also die Häufigkeit, mit der man eine Herzdruckmassage durchführt, bewertet werden. Durch die Rückmeldung eines solchen Übungssystems kann die Wirkung der Herzdruckmassage verbessert werden.

1 Verwendet zum Nachbau eines solchen Übungssystems einen Drucksensor am Eingang A des Picoboards.

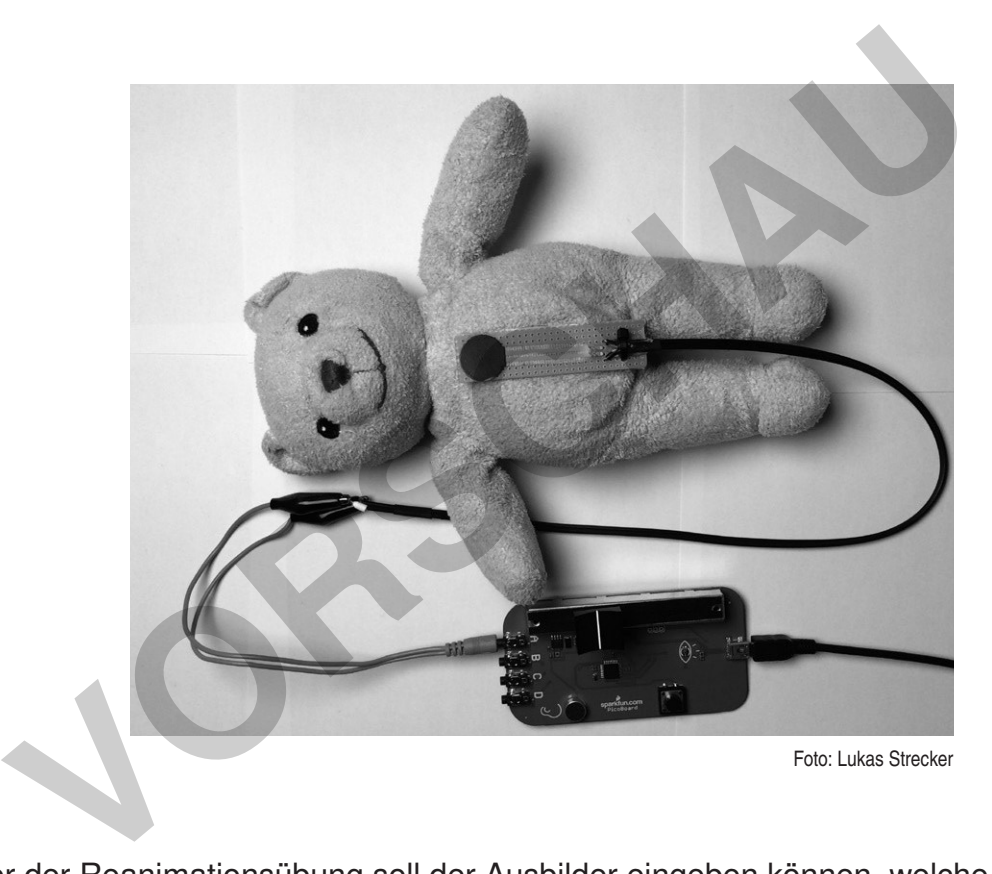

- a) Vor der Reanimationsübung soll der Ausbilder eingeben können, welche Werte des Drucksensors (Bereich von … bis …) optimal für die Herzdruckmassage sind.
- b) Wenn bei der Reanimation die Massage zu flach, also der Druck zu gering ist, soll auf der Bühne der Hinweis erscheinen: "Für Kompression fester drücken". Ist der Druck im optimalen Bereich erfolgt der Hinweis: "Druck gut".
- c) Recherchiert, in welchen Abständen bei einer Reanimation eine Kompression des Brustkorbs erfolgen muss, und baut einen Taktgeber, der auf der Bühne den richtigen Takt durch einen Hinweis vorgibt. Verwendet hierzu die Stoppuhr in Scratch.
- d) Zählt die Anzahl der Kompressionen und speichert diese in einer Variablen. Achtet darauf, eine Kompression nicht mehrfach zu zählen!
- e) Auf der Bühne soll der Hinweis erscheinen: "Druckmassage beginnen".
- Nach der ersten Kompression soll dieser Hinweis Vach der ersten Kompression soll dieser Hinweis

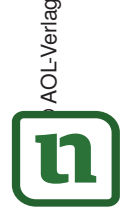

lernen